von

Jörg Lange

1

# **Motivation**

- Verbesserung der Dokumentation des XCTL-Systems
- Fehler, Ungenauigkeiten finden
- $\bullet$ Erstellen von formalen Spezifikationen in der Z-Notation
- •kritische Betrachtung der verbalen Spezifikation

Reverse-Engineering

- Prozess zur Analyse eines bestehenden Systems
- •Beschreibung von Systemkomponenten
- Erstellung oder Vervollständigung von Dokumenten

# Formale Methoden

- $\bullet$ präzise und eindeutige Beschreibungstechnik
- Vorteil gegenüber natürlicher Sprache
- •Möglichkeit der Qualitätsverbesserung von Software
- •höherer Aufwand

# Z-Notation

- erdacht Ende der 70er Jahre von Abrial
- weiterentwickelt von "Programming Research Group" der Universität Oxford
- 2002 durch ISO standardisiert
- soll vom Menschen gelesen werden

# Z-Notation

- •basiert auf Mengenlehre und Prädikatenlogik
- Strukturmittel: Schema
- strenges Typkonzept
- Typen sind Mengen

# Beispiel: Z-Notation - Geburtstagsbuch

**Basistypen** [NAME, GEBURTSDATUM]  $\leftarrow$ 

Geburtstagsbuch personen : P NAME geburtstag: NAME  $\rightarrow$  GEBURTSDATUM  $\leftarrow$  Schema

 $personen = dom$  geburtstag

 $personen = {John, Mike, Susan}$ geburtstag = {John  $\mapsto$  25-Mar, Mike  $\mapsto$  20-Dec, Susan  $\mapsto$  20-Dec}

Beispiel: Z-Notation - Geburtstagsbuch

• Operation: Geburtstag hinzufügen

Geburtstag hinzufügen  $\Delta$  Geburtstagsbuch name?: NAME datum?: GEBURTSDATUM

name?  $\notin$  personen  $geburtstag' = geburtstag \cup \{ name? \mapsto datum? \}$ 

# Ziele der Arbeit

- $\bullet$   $\,$  formale Spezifikation von "Manuelle Justage (alt)"
- $\bullet$ formale Spezifikation von "0-dim. Detektoren, Zählerfenster"
- $\bullet$ Einbeziehung des Zeitaspektes
- Hervorhebung erkannter Probleme in verbalen Spezifikationen

# Manuelle Justage (Alt)

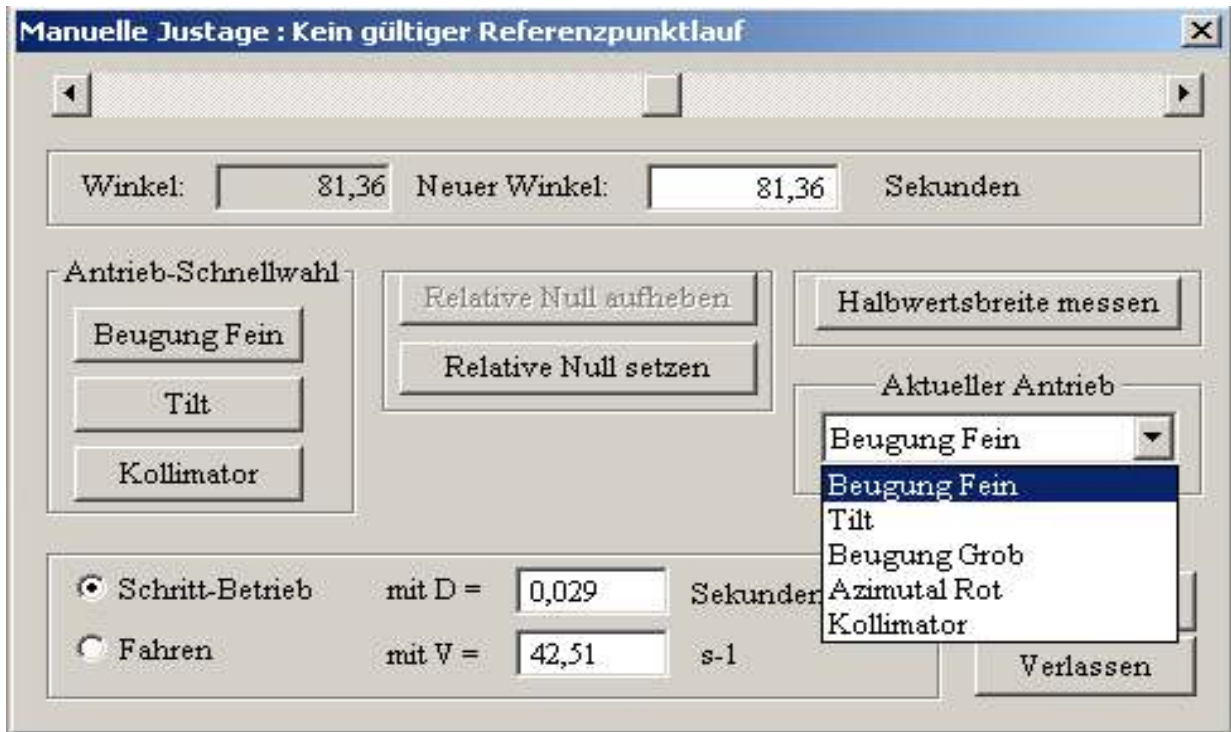

- Teilfunktion von XCTL
- Steuerung von fünf Antrieben / Motoren

Manuelle Justage (Alt)

- Ausgangspunkt: Pflichtenheft und XCTL-Programm
- verwendete Typen
- $\bullet$ Identifikation eines Systemzustands
- •Identifikation von Operationen

### Manuelle Justage (Alt) – verwendete Typen

```
EREIGNISSE ::= Links
       | Enter| Rechts
| Ausfuehren_Manuelle_Justage_Alt| Verlassen_Manuelle_Justage| Verlassen_XCTL
| Setze_Relative_Null| Relative_Null_Aufheben
```
ANTRIEBSART ::= fahrbetrieb | schrittbetrieb

 $ANTRIEB ::= DC | DF | AR | TL | CC$ 

 $STATUS ::= Ein | Aus$ 

# Manuelle Justage (Alt) - Systemzustand

- Position der fünf Antriebe
- relative Null gesetzt / nicht gesetzt
- .ini Dateien
- $\bullet$ aktuelle Geschwindigkeit, aktuelle Schrittweite
- $\bullet$ aktuell gewählter Antrieb
- aktuelle Antriebsart

### Manuelle Justage (Alt) - Systemzustand

dc ist position, dc position min, dc position max, dc schrittweite, dc schrittweite min, dc schrittweite max, dc geschwindigkeit, dc geschwindigkeit max: Z

Manuelle Justage (Alt) - Systemzustand

 $XCTL$ **INI** File dc rel null, dc rel ist position, dc rel position min, dc rel position max:  $\mathbb Z$ aktueller antrieb: ANTRIEB manuelle justage: STATUS

dc rel position  $min = dc$  position  $min - dc$  rel null dc rel position  $max = dc$  position  $max - dc$  rel null

### Manuelle Justage (Alt) - Systemzustand

**XCTL** 

dc schrittweite aktuell, dc geschwindigkeit aktuell, dc\_geschwindigkeit\_aktuell\_2: Z aktuelle antriebsart dc: ANTRIEBSART

# Manuelle Justage (Alt) – Operationen

- Bewegung der Antriebe (Direktbetrieb, Schrittbetrieb, Fahrbetrieb)
- Wechsel der Antriebe
- $\bullet$ Wechsel der Antriebsart
- Setzen / Aufheben der relativen Null
- Änderung der Schrittweite und der Geschwindigkeit
- Beenden von Manuelle Justage (Alt) und von XCTL

# Manuelle Justage (Alt) – Operationen

Beispiel: Direktbetrieb des Antriebs DC

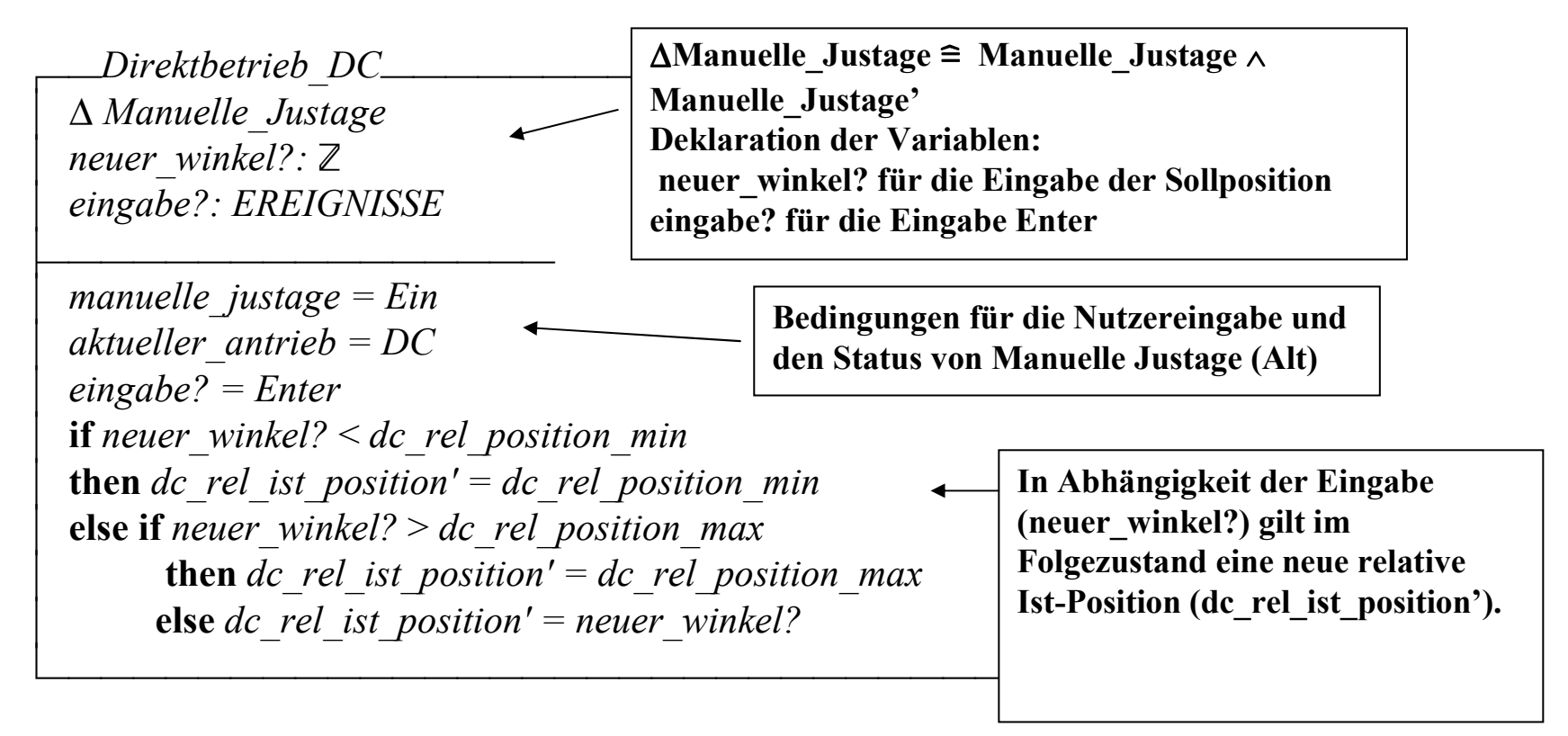

Manuelle Justage (Alt) - Operationen

**Beispiel: Auswahl eines Antriebs** 

Auswahl Antrieb  $\triangle XCTL$ neuer\_antrieb?: ANTRIEB

manuelle justage =  $Ein$  $aktueller$  antrieb' = neuer antrieb?

```
Manuelle Justage (Alt) – Operationen
```
Beispiel: Manuelle Justage verlassen

»\_Manuelle\_Justage\_Verlassen\_\_\_\_\_\_\_\_\_\_\_\_\_\_\_\_\_\_ $\Delta XCTL$ eingabe?: EREIGNISSE  $\left| \begin{array}{c} dc\_antrieb\_ist\_position?, \ df\_antrieb\_ist\_position?, \end{array} \right|$ tl antrieb ist position?, ar\_antrieb\_ist\_position?,  $\overline{a}$  cc\_antrieb\_ist\_position?: Z $\overline{\phantom{a}}$  . The contract of the contract of the contract of the contract of the contract of the contract of the contract of the contract of the contract of the contract of the contract of the contract of the contract of

 $\boxed{ eingabe? = Verlassen\_Manuelle\_Justage}$  $\left| \begin{array}{c} dc\_rel\_ist\_position' = dc\_antrieb\_ist\_position? - dc\_rel\_null \ \hline \end{array} \right|$ 

### Manuelle Justage (Alt) – Zeitaspekt

Beispiel: Operation – Bewegung im Fahrbetrieb

- Dauer der Eingabe bestimmt neue Position
- Zeitmodell von Coombes und McDermid  $\rightarrow$  Intervallmodell
- Beschreibung mit Intervallen
- •Dauer eines Intervalls kann bestimmt werden

```
Fahrbetrieb DC_
<u>AManuelle Justage</u>
eingabe?: EREIGNISSE
laenge der eingabe: INTERVAL
manuelle justage = Einaktueller antrieb = DCaktuelle antriebsart dc = fahrbetriebif eingabe? = Links \wedge dc geschwindigkeit aktuell > 0
     \wedge dc rel ist position - dc geschwindigkeit aktuell * period laenge der eingabe
        \leq dc rel position min
 then dc rel ist position' = dc rel position min
 else dc rel ist position'
        = dc rel ist position – dc geschwindigkeit aktuell * period laenge der eingabe
\vee (if eingabe? = Rechts \wedge dc geschwindigkeit aktuell > 0
   \wedge dc rel ist position + dc geschwindigkeit aktuell * period laenge der eingab
       > dc rel position max
   then dc rel ist position' = dc rel position max
   else dc rel ist position' = dc rel ist position
                               + dc geschwindigkeit aktuell * period laenge der eingabe)
\vee dc geschwindigkeit aktuell = 0
        \wedge eingabe? = Links
        \wedge dc rel ist position' = dc rel position min
\vee dc geschwindigkeit aktuell = 0
        \wedge eingabe? = Rechts
        \wedge dc rel ist position' = dc rel position max
```
0-dim. Detektoren, Teilfunktion Zählerfenster

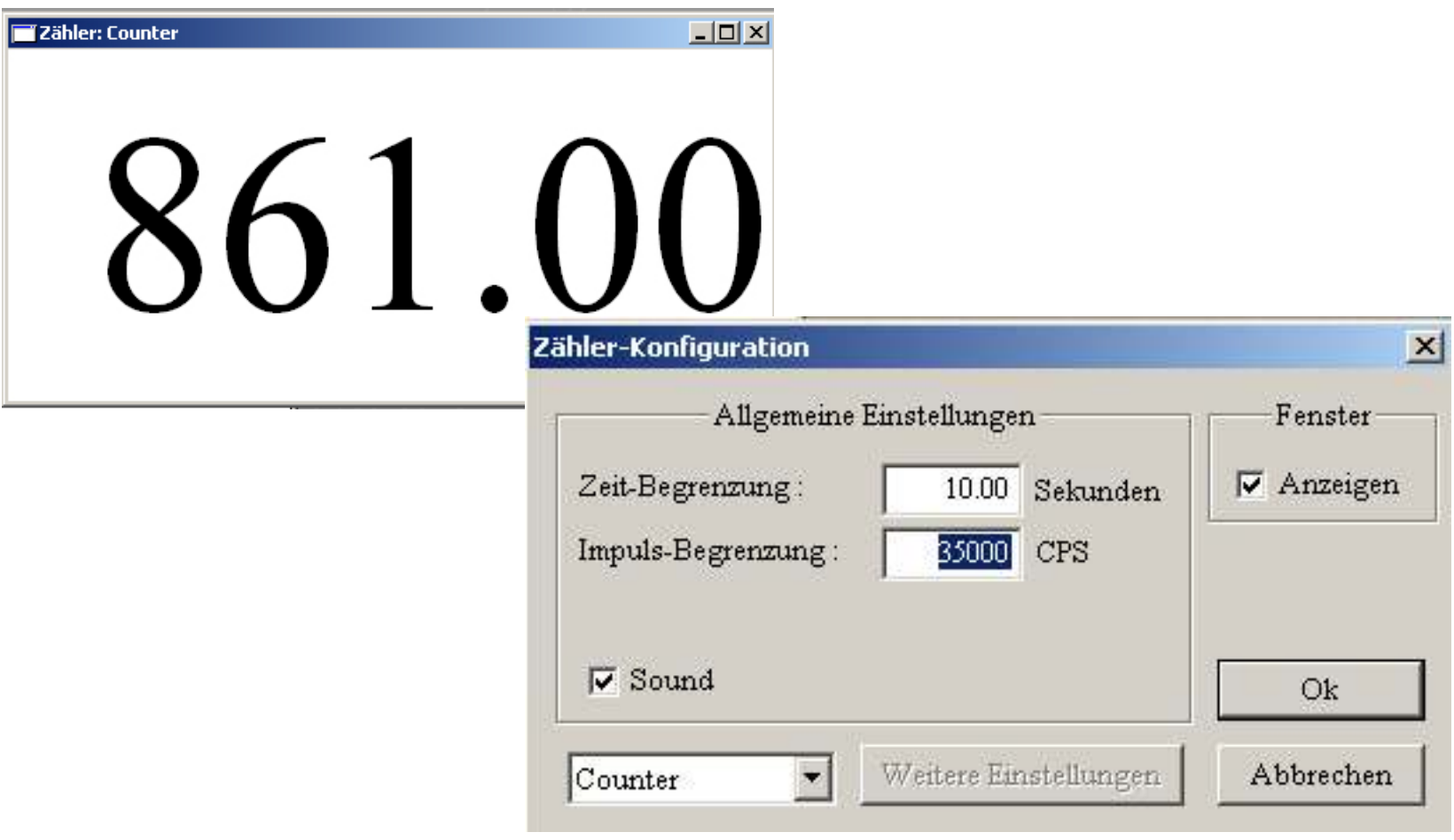

# 0-dim. Detektoren, Teilfunktion Zählerfenster

- Ausgangspunkt: Pflichtenheft und XCTL-Programm
- verwendete Typen
- Identifikation eines Systemzustands<br>· Identifikation von Onerationen
- Identifikation von Operationen

### Zählerfenster – verwendete Typen

DETEKTOR ::= detektor «N»

 $DETEKTORTYP ::= RADICON | GENERIC | BRAUN PSD | Test | Simulation | PSD$ 

 $STATUS ::= Ein | Aus$ 

XCONTROLSTARTUP ::= Startup\_Nothing

| Startup

Startup Scan

| Startup\_AreaScan

| Startup\_Device

| Startup\_ManualAdjustment

| NIL

 $ANZEIGE ::= Digital | Balken$ 

### Zählerfenster – verwendete Typen

 $EREIGNISSE ::= Verlassen$  Zaehler Konfiguration | Verlassen\_XCTL | Verlassen\_Zaehler\_Fenster| Abbrechen $\overline{OK}$  | Markierung\_Sound | Markierung\_Digitale\_Anzeige | Markierung\_Balken\_Darstellung| Markierung\_Fenster | Markierung\_Logarithmische\_Dartsellung| Markierung\_Log\_Datei| Auswahl\_Detektoren\_Detektoren | Auswahl\_Einstellungen\_Geraet| Auswahl\_Einstellungen\_AnzeigeAuswahl Detektor | Schließen| Enter

### Zählerfenster – Systemzustand

 $\blacksquare$   $\blacksquare$   $\blacksquare$   $\blacksquare$   $\blacksquare$   $\blacksquare$ Detektoren: P DETEKTOR Zeitbegrenzungen\_Default: P (DETEKTOR × HUNDERTSTEL)  $\vert$  Impulsbegrenzungen\_Default:  $P$  (DETEKTOR  $\times$  N)  $\Delta L' T L' L' T' \cap D = C T' M'$ Soundeinstellung\_Default: P (DETEKTOR x STATUS) ÆDetektortypen: <sup>P</sup> (DETEKTOR x DETEKTORTYP)xcontrol\_startup: XCONTROLSTARTUP  $\left| \right.$  default\_balkenanzahl:  $\mathbb N$ Æmin\_zeitbegrenzung, max\_zeitbegrenzung: HUNDERTSTELÆmin\_impulsbegrenzung, max\_impulsbegrenzung: NÆmin\_intensitaetsbegrenzung, max\_intensitaetsbegrenzung: N–\_\_\_\_\_\_\_\_\_\_\_\_\_\_\_\_\_\_\_\_\_\_\_\_\_\_\_\_\_\_\_

### Zählerfenster - Systemzustand

 $XCTL$ **INI** File zaehlerfenster, konfigurationsfenster: STATUS Aktive Detektoren: P DETEKTOR sound: STATUS anzeige: ANZEIGE aktueller detektor: DETEKTOR aktuelle zeitbegrenzung, sicherung zeitbegrenzung: HUNDERTSTEL aktuelle impulsbegrenzung: N

### Zählerfenster - Systemzustand

**XCTL** 

aktuelle intensitaet, default intensitaet, min intensitaet, max intensitaet, aktuelle balkenanzahl, min balkenanzahl, max balkenanzahl: N anzeigeeinstellung, log datei, pop up menu: STATUS

*Zaehler* **XCTL Zeit** 

aktueller wert: N beginn zaehlung: HUNDERTSTEL

 $t$  - beginn zaehlung < aktuelle\_zeitbegrenzung aktueller wert  $\leq$  aktuelle impulsbegrenzung

Zählerfenster - Initialzustand

Init XCTL **INI** File  $XCTL'$ Anzeige Zaehlerfenster' Zaehler'  $\Lambda$ Zeit  $\forall x \in \mathbb{N}$  $\bullet$  detektor  $x \in$  Aktive Detektoren'  $\Leftrightarrow x = 0 \lor (\exists y : \mathbb{N} \mid \text{detektor } y \in \text{Attive} \text{Detektoren}' \cdot x - y = 1)$ Aktive Detektoren'  $\neq \emptyset$ zaehlerfenster' = Aus  $\Leftrightarrow$  xcontrol startup = Startup Nothing zaehlerfenster' = Ein  $\wedge$  Init Anzeige Zaehlerfenster  $\wedge$  Init Zaehler  $\Leftrightarrow$   $\neg$  xcontrol startup = Startup Nothing konfigurationsfenster' =  $Ans$ aktueller detektor' = detektor  $0$ Ez: DETEKTOR x HUNDERTSTEL  $z \in$  Zeitbegrenzungen Default  $\wedge z$ . 1 = detektor 0 · aktuelle zeitbegrenzung' = z. 2  $\exists i$ : DETEKTOR  $\times \mathbb{N}$  |  $i \in$  Impulsbegrenzungen Default  $\wedge i$ . 1 = detektor 0 • aktuelle impulsbegrenzung' =  $i$ . 2  $\exists s$ : DETEKTOR  $\times$  STATUS  $|s \in$  Soundeinstellung Default  $\wedge s$ . 1 = detektor 0 • sound' =  $s \cdot 2$  $t'=0$ 

### Zählerfenster - Initialzustand

Init Anzeige Zaehlerfenster Anzeige Zaehlerfenster'

aktuelle intensitaet' =  $140001$  $default$  intensitaet' = 260000 min intensitaet' = min balkenanzahl' =  $0$  $max$  intensitaet' = 2000000 max balkenanzahl' =  $140$  $log$  datei' = Aus

Init Zaehler Zaehler'  $EZeit$ beginn zaehlung' =  $t$  $aktueller_wert' = 0$ 

# Zählerfenster – Operationen

- insgesamt 18 Operationen identifiziert

- Einblenden/Ausblenden des Konfigurationsfensters
- Aktivieren/Deaktivieren der Speicherung von Messdaten<br>· Ändern der Anzeige
- Ändern der Anzeige
- Einblenden/Ausblenden und Ändern der Anzeigeeinstellungen
- Änderung der Soundoption<br>• Änderuss der aktuellen Zei
- Änderung der aktuellen Zeitbegrenzung<br>• Änderung der ektuellen Impulabegrenzu
- Änderung der aktuellen Impulsbegrenzung<br>• Einblanden/Auchlanden des Zählerfanster
- Einblenden/Ausblenden des Zählerfensters<br>· Detektersuswebl
- Detektorauswahl<br>• 7ähl:ersens
- Zählvorgang
- Zählerneustart (zeit- und impulsbedingt)<br>· Reender van YCTI
- Beenden von XCTL

# Zählerfenster - Zeitaspekt

→ Einfaches Zeitmodell aus "Z and the Specification of Real-Time Systems" von J-M.Bruel, A.Benzekri, Y.Raynand

 $HUNDERTSTEL == N$ 

 $Zeit$ t: HUNDERTSTEL

 $Tick$  $\Delta$ Zeit

 $t' = t + 1$ 

### Zählerfenster – Operationen

 $\rightarrow$  Beispiel: Zählerneustart

Zaehler\_Neustart\_Zeitbedingt \_\_\_\_\_\_\_\_\_\_\_\_\_\_  $\Delta Z$ *dehler*  $EZeit$ *output!*:  $\mathbb{N}$ z: DETEKTOR  $\times \mathbb{N}$ 

 $t$  - beginn\_zaehlung > aktuelle\_zeitbegrenzung aktueller wert' =  $0$ beginn zaehlung' =  $t$  $output! = aktueller$  wert aktuelle zeitbegrenzung  $=$  sicherung zeitbegrenzung

```
Zählerfenster - Zeitaspekt
```
 $\rightarrow$ Beispiel: Zählerneustart

```
\Delta Zaehler
EZeitoutput!: \mathbb{N}
```

```
aktueller_wert > aktuelle_impulsbegrenzung
output! = aktueller wert
aktuelle zeitbegrenzung' = aktuelle zeitbegrenzung – (t - \text{begin } z, zaehlung)
\wedge beginn zaehlung' = t
aktueller wert' = 0
```
# Probleme der verbalen Spezifikation

Manuelle Justage (Alt):

• fünf Probleme in verbaler Beschreibung identifiziert

0-dim. Detektoren, Teilfunktion Zählerfenster:

- keine Probleme festgestellt
- •Diskussion des erstmaligen Starts des Zählers

# Probleme der verbalen Spezifikation

Manuelle Justage (Alt) – Beispiel 1: Bewegungsgeschwindigkeit

Beschreibung aus dem Pflichtenheft:

"…... Im Schrittbetrieb wird der Antrieb immer mit der maximal möglichen<br>Jeschwindigkeit bewegt Geschwindigkeit bewegt…."

- Fehler Die Geschwindigkeit im Schrittbetrieb ist nicht immer maximal.
- Schrittbetrieb ist aktiviert
- Veränderung des Geschwindigkeitswertes hat Auswirkung Schrittbetrieb
- •Bewegung im Schrittbetrieb erfolgt mit aktueller Geschwindigkeit

# Probleme der verbalen Spezifikation

Manuelle Justage (Alt) – Beispiel 2:

Punkt 2.3e Reaktion auf unzulässige Eingaben, 3. unzulässige **Schrittweite** 

Beschreibung aus dem Pflichtenheft

"…Falls durch die Nutzung einer zulässigen Schrittweite der Bereich für zulässige Winkelpositionen verlassen wird, muss ebenfalls eine Korrektur der Schrittweite vorgenommen werden."

# → Ungenauigkeit

- Systemverhalten wird nicht beschrieben<br>• Beshechtungu würde eine Sehritt die De
- Beobachtung: würde eine Schritt die Positionsgrenzen überschreiten, geschieht nichts

### Probleme der verbalen Spezifikation

0-dim. Detektoren, Teilfunktion Zählerfenster

Diskussion: erstmaliger Start des Zählers

Beschreibung aus dem Pflichtenheft

"Ist der Startup-Parameter nicht entsprechend gesetzt und damit auch kein Zählvorgang nach dem Programmstart gestartet worden, erfolgt der Start des Zählvorganges bei der erstmaligen Wahl der Hauptmenüfunktion: Einstellungen > Detektoren > Detektoren ...

Gestartet wird der erste verfügbare Detektor, der in der Dialogbox auch angezeigt wird (s. Pkt. 2.3.1.a). Ist zusätzlich der Sound-Parameter in dem entsprechenden Device-Abschnitt gesetzt, erfolgt außerdem eine von den Zählraten abhängige akustische Ausgabe (s. Pkt. 2.3.1.d). Das Zählerfenster wird nicht automatisch geöffnet, sondern erst nach dem Setzen des Markierungs-Feldes Fenster > Anzeigen (s. Pkt. 2.3.1.c)."

### Probleme der verbalen Spezifikation

0-dim. Detektoren, Teilfunktion Zählerfenster

Diskussion: erstmaliger Start des Zählers

Annahme: Soundparameter ist nicht gesetzt

- → Keine optische oder akustische Ausgabe der Zählrate<br>→ Messdaten Speichern ist deaktiviert
- Messdaten Speichern ist deaktiviert

Woher weiß man, ob der Zählvorgang gestartet wurde?

# Auswertung & Ausblick

- zwei formale Verhaltensspezifikationen sind entstanden
- Probleme in verbaler Beschreibung identifiziert
- Pflichtenheft von Manuelle Justage (Alt) erweitert (farbliche Hervorhebung von Fehlern, Ungenauigkeiten, Beobachtungen)
- Einsatz der Z-Notation weiterführen
- weitere Teilsysteme formal Beschreiben
- Review der erstellten formalen Spezifikationen